## **Министерство науки и высшего образования РФ**

## **ФГБОУ ВО Уральский государственный лесотехнический университет**

**Социально-экономический институт** 

**Кафедра интеллектуальных систем**

# **РАБОЧАЯ ПРОГРАММА ДИСЦИПЛИНЫ,**

включая фонд оценочных средств и методические указания для самостоятельной работы обучающихся

## **Б1.В.01 Прикладные программные продукты для экономистов**

Направление подготовки 38.03.01 «Экономика» Направленность (профиль) «Бухгалтерский учет, анализ и аудит» Квалификация – бакалавр Количество зачетных единиц (*часов*) – 4 (144)

Екатеринбург 2023

Разработчик: к.с-х.н., доцент

With

Е.В. Анянова

Рабочая программа утверждена на заседании кафедры интеллектуальных систем

(протокол № 6 от « 01 » Феврали 2023 года)<br>Заведующий кафедрой Заведующий кафедрой

В.В. Побединский

Рабочая программа рекомендована к использованию в учебном процессе мет лической комиссией социально-экономического института

(протокол №  $\frac{2}{\sqrt{2}}$  от « $\frac{02}{\sqrt{2}}$ » *март С* 2023 года) А.В. Чевардин Председатель методической комиссии СЭИ

Рабочая программа утверждена директором социально-экономического института

Директор СЭИ

Hay

Ю.А. Капустина

<u>« 02 » марта</u> 2023 года

## Оглавление

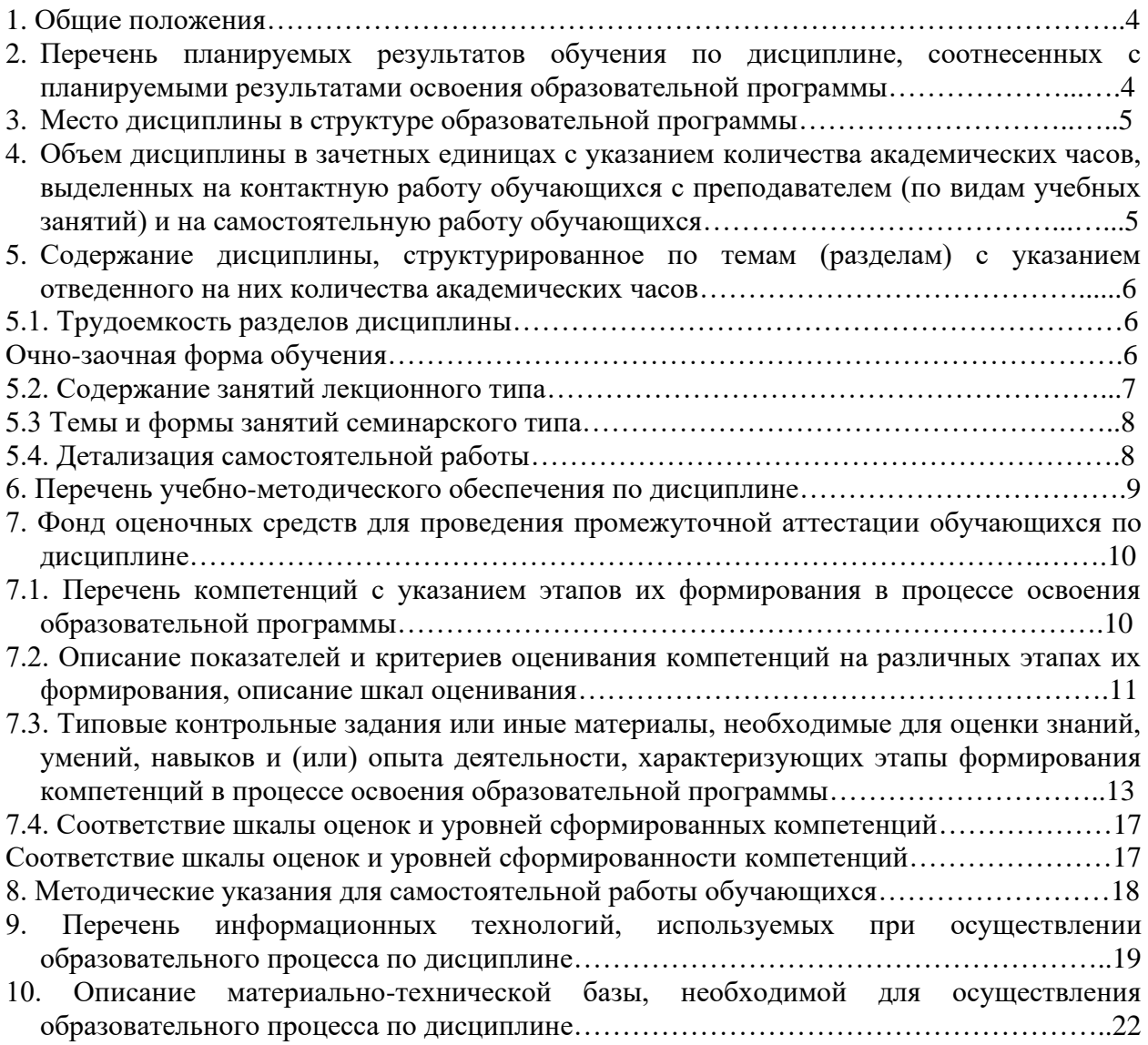

#### **1. Общие положения**

<span id="page-3-0"></span>Дисциплина «Прикладные программные продукты для экономистов» относится к части, формируемой участниками образовательных отношений, учебного плана, входящего в состав основной профессиональной образовательной программы высшего образования (ОПОП ВО) направления подготовки 38.03.01 «Экономика», направленность (профиль) «Бухгалтерский учет, анализ и аудит».

Нормативно-методической базой для разработки рабочей программы учебной дисциплины «Прикладные программные продукты для экономистов» являются:

−Федеральный закон «Об образовании в Российской Федерации», утвержденный приказом Минобрнауки РФ № 273-ФЗ от 29.12.2012;

−Порядок организации и осуществления образовательной деятельности по образовательным программам высшего образования - программам бакалавриата, программам специалитета, программам магистратуры, утвержденный приказом Минобрнауки России от 06.04.2021 №245;

−Приказ Министерства труда и социальной защиты Российской Федерации от 21.02.2019 № 103н «Об утверждении профессионального стандарта «Бухгалтер»;

−Приказ Министерства труда и социальной защиты Российской Федерации от 24.06.2015 № 398н «Об утверждении профессионального стандарта «Внутренний аудитор»;

−Приказ Министерства труда и социальной защиты Российской Федерации от 19.10.2015 № 728н «Об утверждении профессионального стандарта «Аудитор»;

−Федеральный государственный образовательный стандарт высшего образования (ФГОС ВО) – бакалавриат по направлению подготовки 38.03.01 «Экономика», утвержденный приказом Минобрнауки России от 12.08.2020 № 954;

−Учебные планы ОПОП ВО 38.03.01 «Экономика», направленность (профиль) «Бухгалтерский учет, анализ и аудит» по очной, очно-заочной и заочной формам обучения, одобренные Ученым советом УГЛТУ (протокол от 16.03.2023 № 3) и утвержденные ректором УГЛТУ (16.03.2023), с дополнениями и изменениями, утвержденными на заседании Ученого совета УГЛТУ (протокол от 20.04.2023 №4), введенными приказом УГЛТУ от 28.04.2023 №302-А.

Обучение по образовательной программе 38.03.01 «Экономика» направленность (профиль) «Бухгалтерский учет, анализ и аудит» осуществляется на русском языке.

## <span id="page-3-1"></span>**2. Перечень планируемых результатов обучения по дисциплине, соотнесенных с планируемыми результатами освоения образовательной программы**

Планируемыми результатами обучения по дисциплине являются знания, умения, владения и/или опыт деятельности, характеризующие этапы/уровни формирования компетенций и обеспечивающие достижение планируемых результатов освоения образовательной программы в целом.

Цель дисциплины – формирование теоретических знаний и практических навыков в области использования прикладных информационных технологий и информационных систем для решения экономических задач.

Задачи дисциплины:

- изучение современных прикладных программных продуктов и комплексов;

- изучение алгоритмов получения, систематизации, обработки экономической информации;

- применение современных информационных технологий и программных средств для решения задач профессиональной деятельности.

**Процесс изучения дисциплины направлен на формирование следующей профессиональной компетенции в рамках подготовки к решению задач расчетноэкономического типа:**

ПК-1. Способен составлять формы бухгалтерской (финансовой) отчетности и представлять их.

## **В результате изучения дисциплины обучающийся должен:**

**знать:** современные информационные технологии и программные средства при решении задач профессиональной деятельности; формальные грамматики и встроенные языки прикладных программных продуктов; методики и стандарты работы в программных приложениях; современные технологии автоматизированной обработки информации, компьютерные программы для ведения бухгалтерского учета;

**уметь:** выбирать современные информационные технологии и программные средства для решения задач профессиональной деятельности; использовать формальную грамматику и встроенные языки прикладных программных продуктов; использовать методики и стандарты работы в программных приложениях; пользоваться компьютерными программами для ведения бухгалтерского учета, информационными и справочноправовыми системами;

**владеть:** современными информационными технологиями и программными средствами при решении задач профессиональной деятельности; типовыми методами разработки диалоговых систем, с встроенным языком; методиками и стандартами работы в программных приложениях; формирования бухгалтерской (финансовой) отчетности с применением компьютерных программ для ведения бухгалтерского учета.

### **3. Место дисциплины в структуре образовательной программы**

<span id="page-4-0"></span>Данная учебная дисциплина относится к дисциплинам части учебного плана, формируемой участниками образовательных отношений, обеспечивает формирование в процессе обучения у обучающегося основных профессиональных знаний и компетенций в рамках направления подготовки. Освоение дисциплины «Прикладные программные продукты для экономистов» опирается на знания, умения и компетенции, приобретённые в процессе изучения обеспечивающих дисциплин. В свою очередь, изучение дисциплины «Прикладные программные продукты для экономистов» позволяет обучающимся быть подготовленными к изучению обеспечиваемых дисциплин (см. табл.).

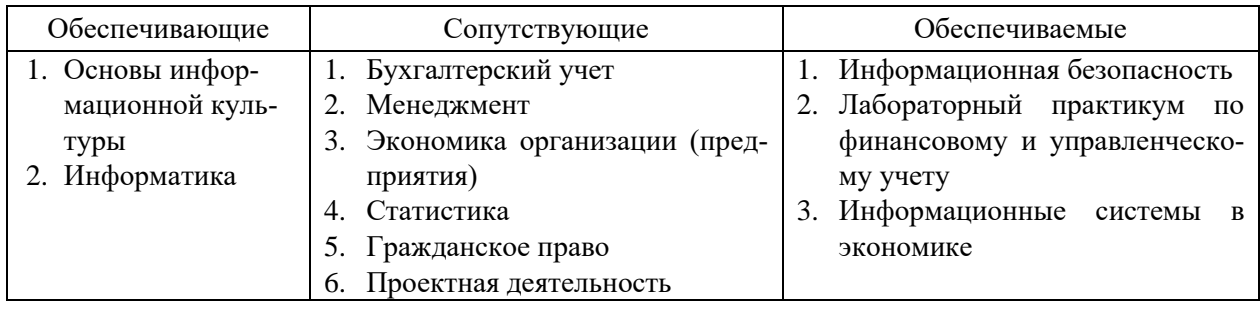

Перечень обеспечивающих, сопутствующих и обеспечиваемых дисциплин

Указанные связи дисциплины дают обучающемуся системное представление о комплексе изучаемых дисциплин в соответствии с ФГОС ВО, что обеспечивает требуемый теоретический уровень и практическую направленность в системе обучения и будущей деятельности выпускника.

## <span id="page-4-1"></span>**4. Объем дисциплины в зачетных единицах с указанием количества академических часов, выделенных на контактную работу обучающихся с преподавателем (по видам учебных занятий) и на самостоятельную работу обучающихся**

Общая трудоемкость дисциплины составляет 4 зачетные единицы (144 академических часа).

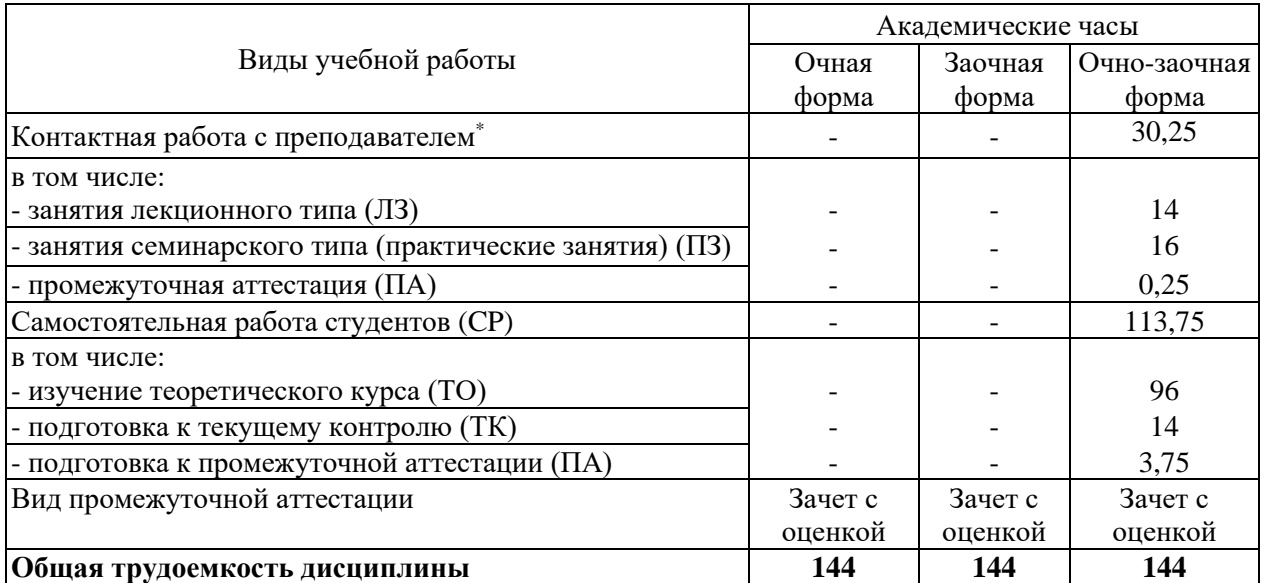

\* Контактная работа обучающихся с преподавателем, в том числе с применением дистанционных образовательных технологий, включает занятия лекционного типа, и (или) занятия семинарского типа, лабораторные занятия, и (или) групповые консультации, и (или) индивидуальную работу обучающегося с преподавателем, а также аттестационные испытания промежуточной аттестации. Контактная работа может включать иные виды учебной деятельности, предусматривающие групповую и индивидуальную работу обучающихся с преподавателем. Часы контактной работы определяются Положением об организации и проведении контактной работы при реализации образовательных программ высшего образования, утвержденным Ученым советом УГЛТУ от 25 февраля 2020 года.

## <span id="page-5-1"></span><span id="page-5-0"></span>**5. Содержание дисциплины, структурированное по темам (разделам) с указанием отведенного на них количества академических часов**

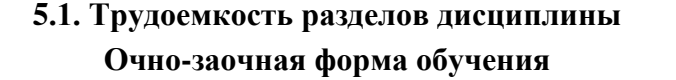

<span id="page-5-2"></span>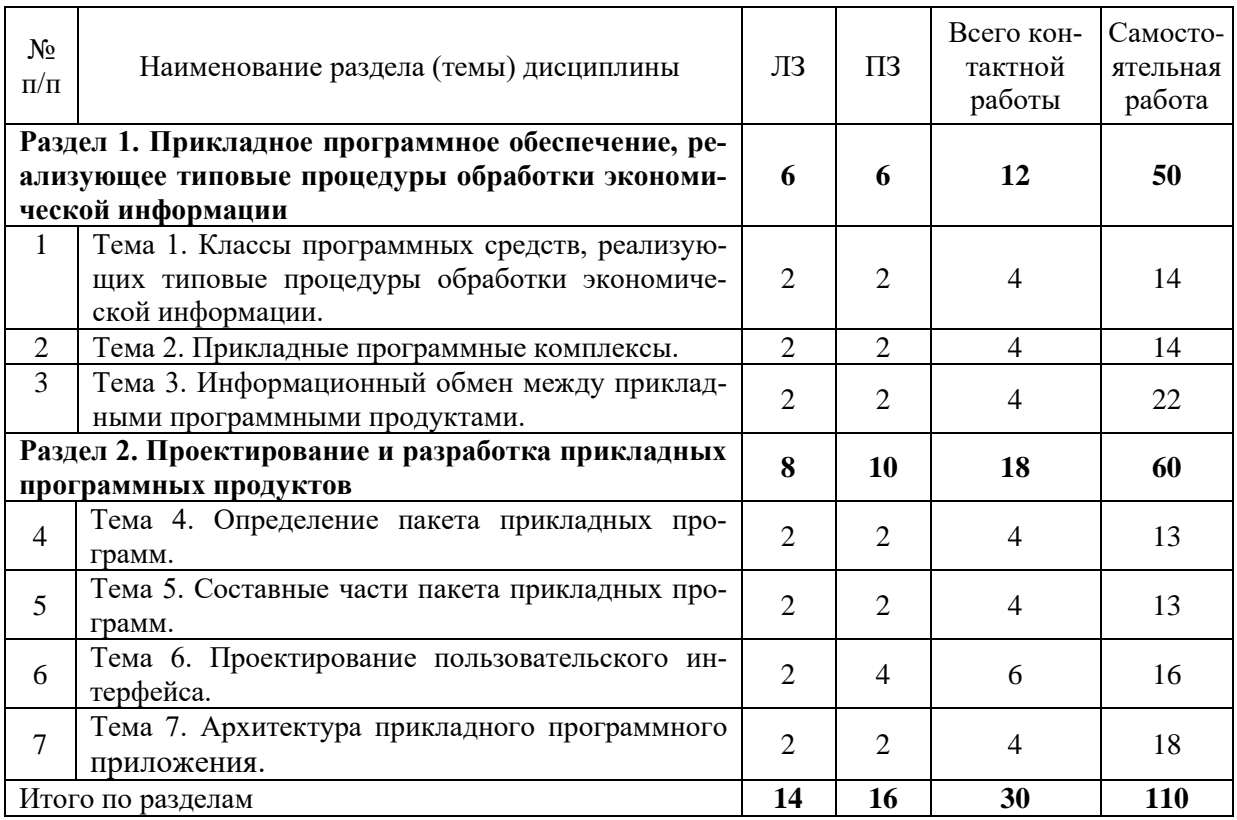

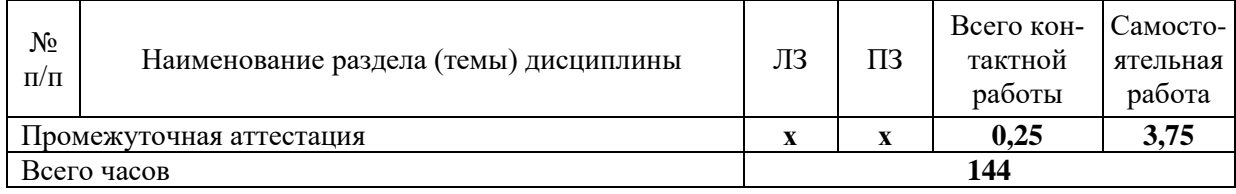

#### 5.2. Содержание занятий лекционного типа

<span id="page-6-0"></span>Раздел 1. Прикладное программное обеспечение, реализующее типовые процедуры обработки экономической информации.

## Тема 1. Классы программных средств, реализующих типовые процедуры обработки экономической информации.

Программные средства реализации информационных процессов. Применение прикладного программного обеспечения. Эволюция офисного программного обеспечения. Характеристика офисных пакетов. Классификация прикладного программного обеспечения по характеру применения. Прикладные программные средства коммерческого использования (программные продукты). Индивидуально разрабатываемые программные средства (не распространяемые программы).

## Тема 2. Прикладные программные комплексы.

Совокупность программных продуктов, входящих в состав прикладного программного комплекса. База данных. Табличный процессор. Текстовый редактор. Графический редактор. Типы данных, формулы, использование относительной и абсолютной адресации, форматирование таблицы. Построение диаграмм. Принципы автоматизации проведения расчетов, основные команды. Виды процедур и особенности их оформления, основные понятия об объектах, методах и свойствах. Основные принципы использования методов: с аргументами и без аргументов, обращение по имени и обращение по порядку, Range-методы. Функции и подпрограммы. Особенности оформления и использования функций и подпрограмм, встроенные функции, организация диалога с пользователем. Автоматизация оформления таблиц и проведения расчетов.

Прикладные программные продукты для экономистов: бухгалтерские и другие программы. Структура прикладных программных комплексов. Современные прикладные продукты.

## Тема 3. Информационный обмен между прикладными программными продуктами.

Информационный обмен как средство повышения эффективности применения прикладного программного обеспечения. Эффективность прикладных программных продуктов для различных видов обработки информации.

## Раздел 2. Проектирование и разработка прикладных программных продуктов.

Тема 4. Определение пакета прикладных программ.

Пакеты прикладных программ: назначение и функции. Пакет прикладных программ (ППП) и прикладная программа: сходство и отличия.

#### Тема 5. Составные части пакета прикладных программ.

Встроенный язык, информационная база, управляющие, обслуживающие и обрабатывающие программные модули. Командная (управляющая) информация.

## Тема 6. Проектирование пользовательского интерфейса.

Принципы проектирования. Основные технологии проектирования. Характеристика этапов проектирования пользовательского интерфейса. Стадия анализа требований. Стадия физического проектирования.

#### Тема 7. Архитектура прикладного программного приложения.

Объекты прикладного программного приложения. Архитектура программного приложения. Связи информационной системы. Характеристики основных типов прикладных систем.

## **5.3 Темы и формы занятий семинарского типа**

<span id="page-7-0"></span>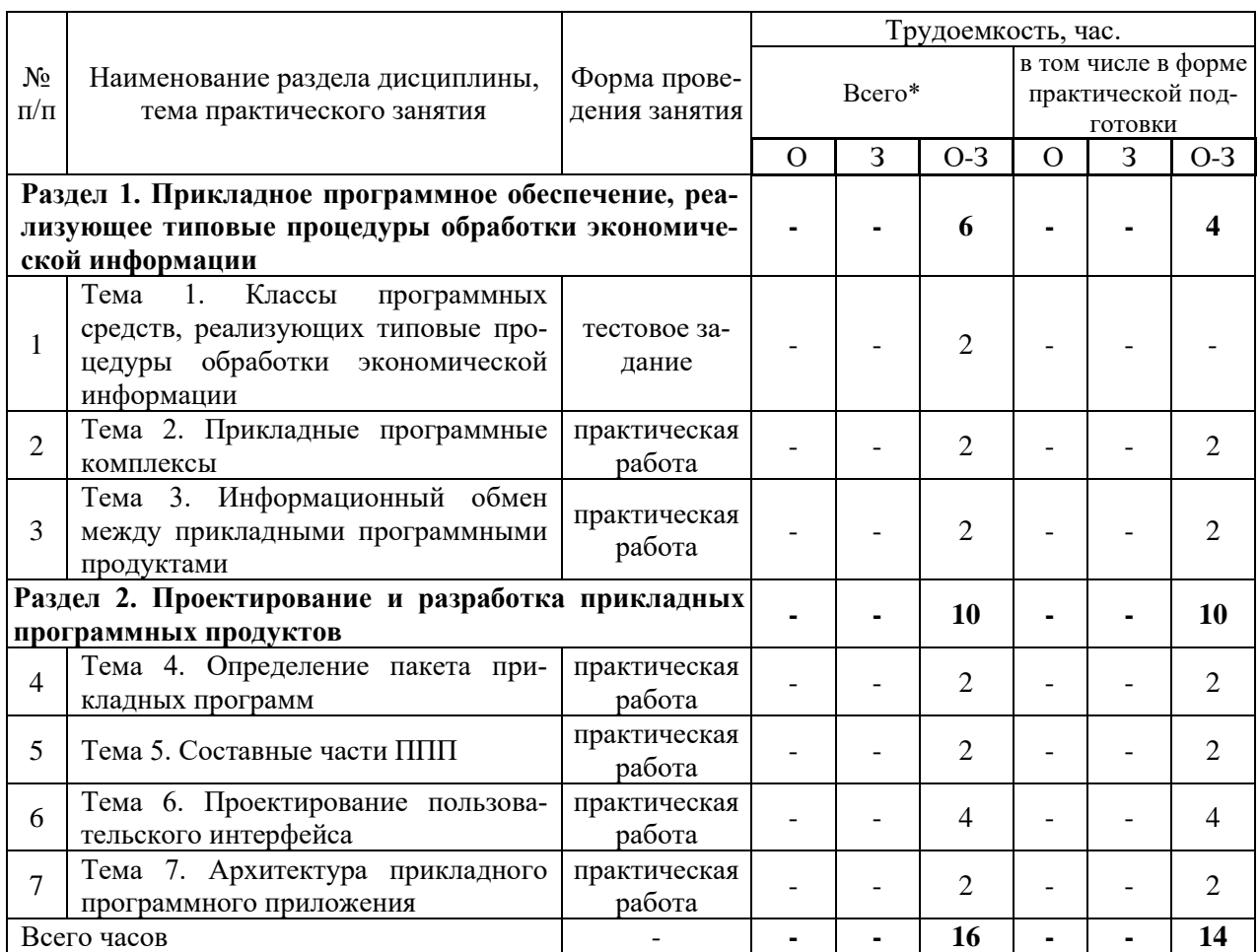

Учебным планом по дисциплине предусмотрены практические работы.

\*Примечание. О – очная форма обучения, З - заочная форма обучения, О-З – очно-заочная форма обучения

## **5.4. Детализация самостоятельной работы**

<span id="page-7-1"></span>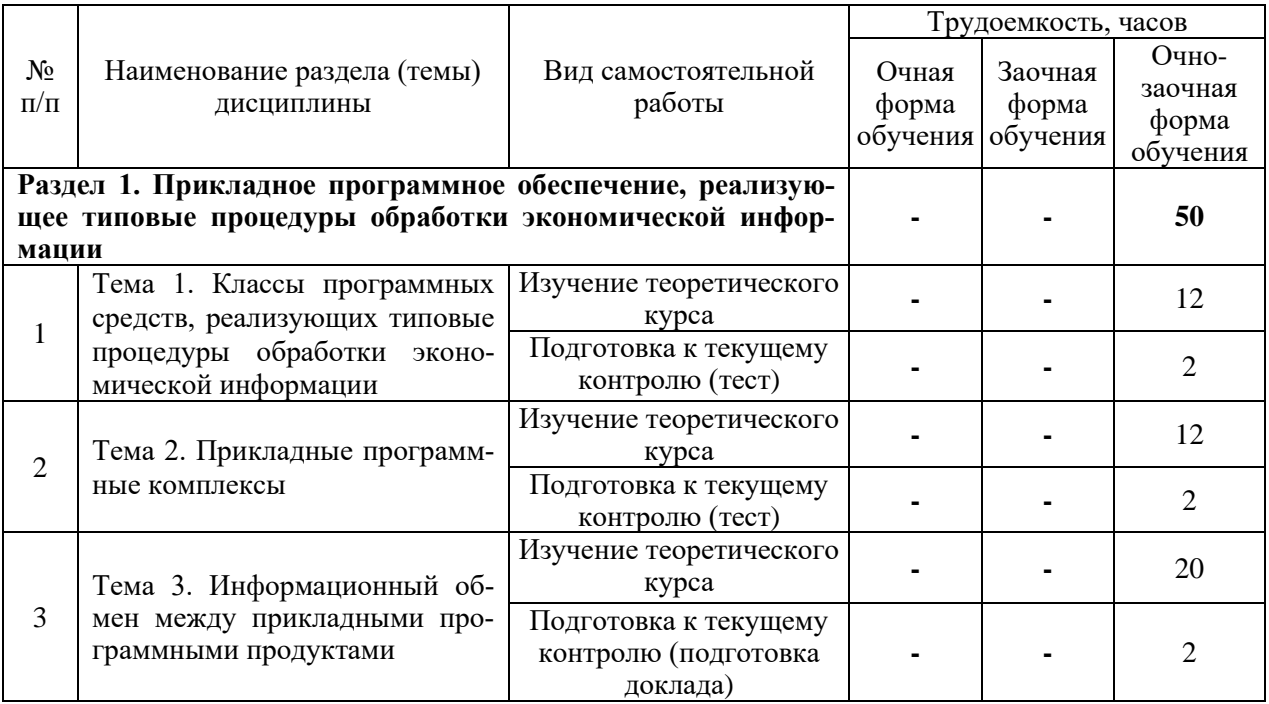

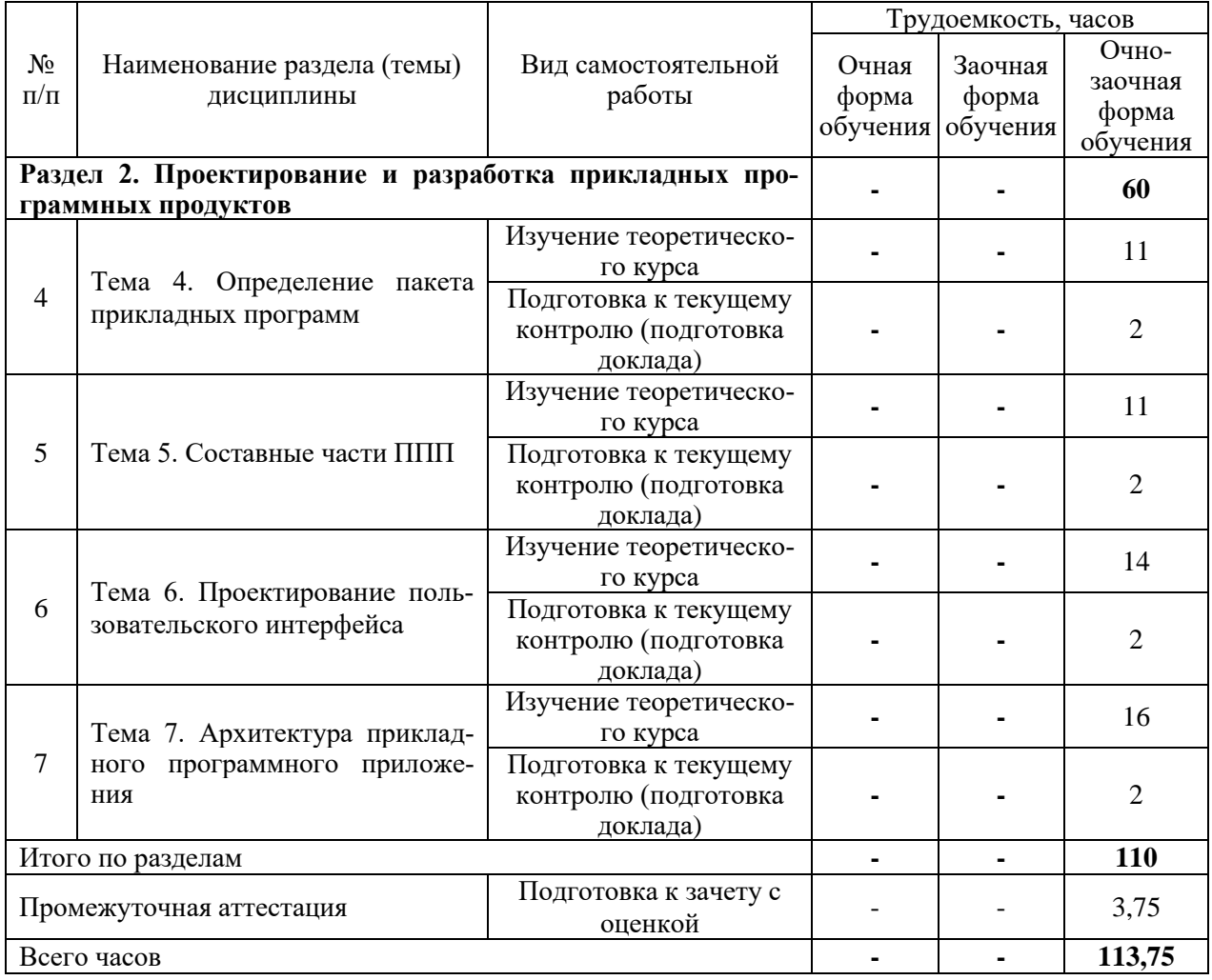

## **6. Перечень учебно-методического обеспечения по дисциплине**

### **Основная и дополнительная литература**

<span id="page-8-0"></span>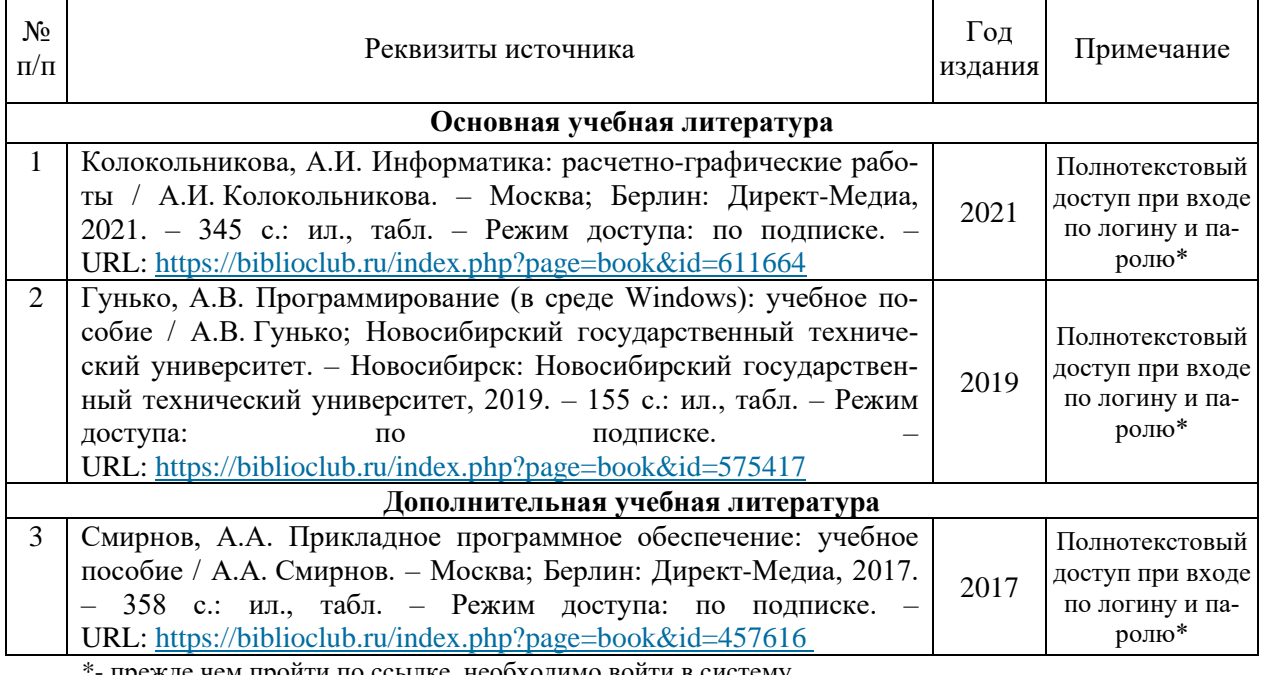

прежде чем пройти по ссылке, необходимо войти в систему

Функционирование электронной информационно-образовательной среды обеспечивается соответствующими средствами информационно-коммуникационных технологий.

## **Электронные библиотечные системы**

Каждый обучающийся обеспечен доступом к электронной библиотечной системе УГЛТУ [\(http://lib.usfeu.ru/\)](http://lib.usfeu.ru/), электронно-библиотечная система «Лань» [http://e.lanbook.com/,](http://e.lanbook.com/) ЭБС «Университетская библиотека онлайн» [http://biblioclub.ru/,](http://biblioclub.ru/) электронная образовательная система «Образовательная платформа ЮРАЙТ» (https://urait.ru/?=), универсальная база данных East View (ООО «ИВИС) (http://www.ivis.ru/), содержащих издания по основным изучаемым дисциплинам и сформированных по согласованию с правообладателями учебной и учебно-методической литературы. Договоры с ЭБС заключаются университетом ежегодно.

## **Справочные и информационные системы**

- 1. Справочная правовая система «КонсультантПлюс» [\(http://www.consultant.ru/\)](http://www.consultant.ru/). Договор сопровождения экземпляров системы КонсультантПлюс №0607/ЗК от 25.01.2023. Срок с 01.02.2023 г по 31.01.2024 г.;
- 2. Справочно-правовая система «Система ГАРАНТ». Свободный доступ (режим доступа: [http://www.garant.ru/company/about/press/news/1332787/\)](http://www.garant.ru/company/about/press/news/1332787/);
- 3. Программная система для обнаружения текстовых заимствований в учебных и научных работах «Антиплагиат. ВУЗ» (URL: [https://www.antiplagiat.ru/\)](https://www.antiplagiat.ru/). Договор №6414/0107/23-ЕП-223-03 от 27.02.2023 года. Срок с 27.02.2023 г по 27.02.2024 г.;
- 4. Информационная система 1С: ИТС [\(http://its.1c.ru/\)](http://its.1c.ru/). Режим доступа: свободный.

## **Профессиональные базы данных**

- 1. Федеральная служба государственной статистики. Официальная статистика. Режим доступа:<http://www.gks.ru/>
- 2. База данных Scopus компании Elsevier B.V.<https://www.scopus.com/>
- 3. Научная электронная библиотека elibrary. Режим доступа: [http://elibrary.ru/.](http://elibrary.ru/)
- 4. Экономический портал. Режим доступа: [https://institutiones.com/.](https://institutiones.com/)
- 5. Информационная система РБК. Режим доступа: [https://ekb.rbc.ru/.](https://ekb.rbc.ru/)
- 6. Государственная система правовой информации. Режим доступа: [http://pravo.gov.ru/.](http://pravo.gov.ru/)
- 7. База полнотекстовых и библиографических описаний книг и периодических изданий [\(http://www.ivis.ru/products/udbs.htm\)](http://www.ivis.ru/products/udbs.htm). Режим доступа: свободный.

## **Нормативно-правовые акты**

- 1. Гражданский кодекс Российской Федерации (часть третья). Федеральный закон от 26.11.2001 № 146-ФЗ. [Электронный ресурс] // КонсультантПлюс: cправ.-правовая система. [http://www.consultant.ru/document/cons\\_doc\\_LAW\\_34154/.](http://www.consultant.ru/document/cons_doc_LAW_34154/)
- 2. Гражданский кодекс Российской Федерации (часть четвертая). Федеральный закон от 18.12.2006 № 230-ФЗ. [Электронный ресурс] // КонсультантПлюс: cправ.-правовая система. [http://www.consultant.ru/document/cons\\_doc\\_LAW\\_64629/.](http://www.consultant.ru/document/cons_doc_LAW_64629/)
- 3. Федеральный закон «Об информации, информационных технологиях и о защите информации» от 27.07.2006  $\mathcal{N}_2$  149-ФЗ – Режим доступа: [http://www.consultant.ru/document/cons\\_doc\\_LAW\\_61798/](http://www.consultant.ru/document/cons_doc_LAW_61798/)

## <span id="page-9-0"></span>**7. Фонд оценочных средств для проведения промежуточной аттестации обучающихся по дисциплине**

## <span id="page-9-1"></span>**7.1. Перечень компетенций с указанием этапов их формирования в процессе освоения образовательной программы**

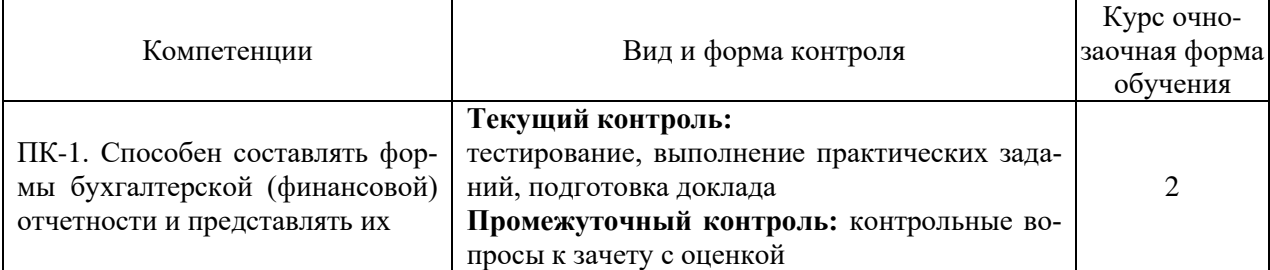

Этапы формирования компетенций:

ПК-1 - первый (проведение занятий лекционного типа, занятий семинарского типа, самостоятельная работа обучающихся, подготовка и сдача зачета с оценкой).

#### <span id="page-10-0"></span>7.2. Описание показателей и критериев оценивания компетенций на различных этапах их формирования, описание шкал оценивания

Критерии оценивания устного ответа на контрольные вопросы зачета с оценкой (промежуточный контроль формирования компетенции ПК-1):

отлично - дан полный, развернутый ответ на поставленный вопрос, показана совокупность осознанных знаний об объекте, доказательно раскрыты основные положения темы; в ответе прослеживается четкая структура, логическая последовательность, отражающая сущность раскрываемых понятий, теорий, явлений. Знание об объекте демонстрируется на фоне понимания его в системе данной науки и междисциплинарных связей. Ответ изложен литературным языком в терминах науки, показана способность быстро реагировать на уточняющие вопросы. Обучающийся:

- на высоком уровне способен составлять формы бухгалтерской (финансовой) отчетности и представлять их (ПК-1);

хорошо - дан полный, развернутый ответ на поставленный вопрос, показано умение выделить существенные и несущественные признаки, причинно-следственные связи. Ответ четко структурирован, логичен, изложен в терминах науки. Однако допущены незначительные ошибки или недочеты, исправленные обучающимся с помощью «наводящих» вопросов. Обучающийся:

- на базовом уровне способен составлять формы бухгалтерской (финансовой) отчетности и представлять их (ПК-1);

удовлетворительно - дан неполный ответ, логика и последовательность изложения имеют существенные нарушения. Допущены грубые ошибки при определении сущности раскрываемых понятий, теорий, явлений, вследствие непонимания обучающимся их существенных и несущественных признаков и связей. В ответе отсутствуют выводы. Умение раскрыть конкретные проявления обобщенных знаний не показано. Речевое оформление требует поправок, коррекции. Обучающийся:

- на пороговом уровне способен составлять формы бухгалтерской (финансовой) отчетности и представлять их (ПК-1);

неудовлетворительно - обучающийся демонстрирует незнание теоретических основ предмета, не умеет делать аргументированные выводы и приводить примеры, показывает слабое владение монологической речью, не владеет терминологией, проявляет отсутствие логичности и последовательности изложения, делает ошибки, которые не может исправить, даже при коррекции преподавателем, отказывается отвечать на занятии. Обучающийся:

- на низком уровне способен или неспособен составлять формы бухгалтерской (финансовой) отчетности и представлять их (ПК-1).

## Критерии оценивания выполнения заданий в тестовой форме (текущий контроль формирования компетенции ПК-1):

По итогам выполнения тестовых заданий оценка производится по шкале. При правильных ответах на:

86-100% заданий - оценка «отлично»;

71-85% заданий – оценка «хорошо»:

51-70% заданий - оценка «удовлетворительно»:

менее 51% - оценка «неудовлетворительно».

## Критерии оценивания выполнения практических заданий (текущий контроль формирования компетенции ПК-1):

отлично: выполнены все задания, обучающийся четко и без ошибок ответил на все контрольные вопросы. Обучающийся:

- *на высоком уровне* способен составлять формы бухгалтерской (финансовой) отчетности и представлять их (ПК-1);

*хорошо:* выполнены все задания, обучающийся без с небольшими ошибками ответил на все контрольные вопросы. Обучающийся:

- на базовом уровне способен составлять формы бухгалтерской (финансовой) отчетности и представлять их (ПК-1);

*удовлетворительно:* выполнены все задания с замечаниями, обучающийся ответил на все контрольные вопросы с замечаниями. Обучающийся:

 - *на пороговом уровне* способен составлять формы бухгалтерской (финансовой) отчетности и представлять их (ПК-1);

*неудовлетворительно:* обучающийся не выполнил или выполнил неправильно задания, ответил на контрольные вопросы с ошибками или не ответил на конкретные вопросы. Обучающийся:

 - *на низком уровне* способен или неспособен составлять формы бухгалтерской (финансовой) отчетности и представлять их (ПК-1).

**Критерии оценивания доклада (текущий контроль формирования компетенции ПК-1)**

**«5» (отлично):** полностью раскрыта тема доклада; присутствуют все структурные элементы; работа выполнена в срок; оформление, структура и стиль работы образцовые; работа выполнена самостоятельно, вопросы раскрыты полно, изложение материала логично, использована актуальная литература и нормативные правовые акты; присутствуют собственные обобщения, заключения и выводы; правильные ответы на все вопросы при презентации доклада. Обучающийся демонстрирует, что:

- *на высоком уровне* способен составлять формы бухгалтерской (финансовой) отчетности и представлять их (ПК-1);

**«4» (хорошо):** тема доклада в целом раскрыта с незначительными замечаниями; присутствуют все структурные элементы; работа выполнена в срок, в оформлении, структуре работы нет грубых ошибок; работа выполнена самостоятельно, присутствуют собственные обобщения, заключения и выводы; использована актуальная литература и нормативные правовые акты; в работе имеются 2-3 незначительные ошибки и (или) неточности; правильные ответы на все вопросы с помощью преподавателя при презентации доклада. Обучающийся демонстрирует, что:

- *на базовом уровне* способен составлять формы бухгалтерской (финансовой) отчетности и представлять их (ПК-1);

**«3» (удовлетворительно):** тема доклада в основном раскрыта, но имеются существенные замечания; работа выполнена самостоятельно, но с нарушением графика, в оформлении, структуре и стиле работы есть недостатки; присутствуют собственные обобщения; один из вопросов раскрыт не полностью, присутствуют логические и фактические ошибки, плохо прослеживается связь между ответом и выводами, в списке литературы много устаревших источников и нормативных правовых актов; ответы не на все вопросы при презентации доклада. Обучающийся демонстрирует, что:

 - *на пороговом уровне* способен составлять формы бухгалтерской (финансовой) отчетности и представлять их (ПК-1);

**«2» (неудовлетворительно):** тема доклада не раскрыта, в контрольной работе отсутствуют необходимые структурные элементы, количество ошибок превышает допустимую норму, в списке литературы недостаточно источников; отсутствуют или сделаны неправильные выводы и обобщения; оформление работы не соответствует требованиям; нет ответов на вопросы при презентации доклада. Обучающийся:

 - *на низком уровне* способен или неспособен составлять формы бухгалтерской (финансовой) отчетности и представлять их (ПК-1).

## <span id="page-12-0"></span>**7.3. Типовые контрольные задания или иные материалы, необходимые для оценки знаний, умений, навыков и (или) опыта деятельности, характеризующих этапы формирования компетенций в процессе освоения образовательной программы**

## **Контрольные вопросы к зачету с оценкой (промежуточный контроль)**

- 1. Расскажите о программном обеспечении, его классификации.
- 2. Расскажите о системном и прикладном программном обеспечении.
- 3. Дайте понятие программного изделия.
- 4. Каковы основные требования, предъявляемые к программному изделию?
- 5. Какова классификация прикладных программных средств по характеру применения?
- 6. В чем особенности применения программных средств коммерческого использования (программных продуктов)?
- 7. Каковы особенности применения индивидуально разрабатываемых программных средств?
- 8. Дайте характеристику основных классов программных средств, реализующих типовые процедур (системы управления базами данных, табличные процессоры, текстовые редакторы, бухгалтерские программы, статистические программы, графические редакторы).
- 9. Расскажите об информационном обмене между различными прикладными системами.
- 10. Какое прикладное программное обеспечение эффективно использовать в данном случае?
- 11. Какое прикладное программное обеспечение необходимо индивидуально разработать в данном случае?
- 12. Каким образом обеспечить комплексную обработку экономической информации по определенной задаче?
- 13. Назовите формальную грамматика и встроенные языки прикладных программных продуктов.
- 14. Назовите современные информационные технологии и программные средства.
- 15. Расскажите о методах разработки диалоговых систем, с встроенным языком.
- 16. Расскажите о методиках и стандартах работы в программных приложениях.

## **Задания в тестовой форме (текущий контроль)**

1. Прикладное программное обеспечение по характеру применения делится на прикладные программные средства коммерческого использования (программные продукты) и …:

1) операционные системы;

2) системы программирования;

3) архиваторы;

4)индивидуально разрабатываемые программные средства (не распространяемые программы);

5) драйверы.

2. Запросы на обработку информации в базах данных, как правило, делаются с помощью языка…:

- 1) Delphi;
- 2) Visual C;

3) SQL;

4) VBA;

5) PERL.

3. Укажите соответствие между названием и видом прикладной системы:

- 1) статистическая программа; Excel
- 2) бухгалтерская программа; Word
- 3) система управления базами данных; 1С: Бухгалтерия
- 4) табличный процессор; Statistica
- 

5) текстовый редактор.

#### Oracle

4. Программные продукты, входящие в прикладной программный комплекс:

1) не пользуются единой информационной базой;

2) пользуются единой информационной базой.

5. Информационная взаимосвязь между различными компонентами прикладного программного комплекса:

1) может обеспечиваться с использованием объектно-ориентированных технологий;

2) не может обеспечиваться с использованием объектно-ориентированных технологий.

6. Можно выделить следующие виды передачи информации:

1) передача информации через стандартный текстовый файл;

2) импорт и экспорт информации с использованием, файлов других прикладных систем;

3) использование технологии структурного программирования;

4) использование технологии OLE;

5) через оператора цикла.

7. Программы, объекты которых встраиваются или связываются с другими прикладными программами, называются ...:

1) операционные системы;

2) системы программирования;

3) архиваторы;

4) серверы (Server);

5) драйверы.

8. Программы, позволяющие принимать встраиваемые или связываемые объекты, называются ...:

1) операционные системы;

2) системы программирования;

3) архиваторы;

4) клиенты (Client);

5) драйверы.

9. При реализации OLE сервер передает клиенту специальный документ, содержащий информацию об объекте, который называется...:

1) Application;

2) Project Manajer;

3) Client Document:

4) Database Designer;

5) TableD esigner.

#### Практическая работа (текуший контроль)

Практическая работа 1.

Использование встроенных функций MS Excel, построение диаграмм.

Необходимо составить ведомость расчета за месяц заработной платы сотрудников цеха по следующим условиям:

- табельный номер, ФИО, размер оклада задаются произвольно:

- принадлежность к профсоюзу определяет символ \*;

- разряды работников с 1 по 6;

- премия насчитывается в соответствии с разрядом работника: 1..3 разряд - 20 % от оклада; 4 разряд – 35 % от оклада; 5, 6 разряд – 40 % от оклада.

- обязательный подоходный налог отчисления для всех работников - 13 %;

- если работник – член профсоюза, то ежемесячные отчисления составляют 1 %.

Рассчитайте премию и профсоюзные взносы, используя логическую функцию:

=ЕСЛИ (логическое выражение; значение истина; значение ложь).

Вычислите подоходный налог у каждого работника, итоговую заработную плату и общий фонд заработной платы, используя функцию СУММ (адрес блока ячеек).

Постройте гистограмму по итоговой заработной плате работников.

Подпишите ряды и легенду графика.

Практическая работа 2.

Создание макросов.

Пример 1. Создать макрос, который помещает в первую строку рабочего листа, начиная с ячейки В1, названия зимних месяцев. Завершается запись макроса в момент установления активной ячейки В3.

1. Создать Рабочую книгу Лаб\_2.

2. Переименовать Лист1 в Месяцы.

3. Вызвать команду Запись макроса. В окне Запись макроса указать имя – ЗимниеМесяцы, в поле Сочетание клавиш введите символ М.

4. Щелкнуть по кнопке Ок для начала записи макроса.

5. Активируйте ячейку В1 и введите названия зимних месяцев.

5. Залейте содержимое ячейки B1 желтым цветом, ячейки С1 – голубым, D1 – розовым. После перехода на ячейку В3 остановите запись макроса. Теперь созданный макрос готов к выполнению.

Пример 2. Рассчитать статистику продаж путевок во втором и третьем кварталах в санатории области (не менее пяти).

1. Переименовать Лист2 Рабочей книги Лаб\_2 в Расчеты.

2. Создать таблицу, начиная с ячейки В2, с заголовками: Санаторий, Апрель, Май, Июнь, Июль, Август, Сентябрь, Среднее значение за I квартал, Среднее значение за II квартал.

3. Заполнить произвольными значениями столбцы В, С, D, E, F, G, H.

4. Добавить макрос Формула1, который рассчитывает среднее значение посещений каждого санатория за I квартал, и макрос Формула2 – среднее по посещениям за II квартал. Использовать функцию СРЗНАЧ (адрес блока ячеек).

Пример 3.

1. Создайте макросы:

- Заголовок, автоматизирующий ввод в ячейку В1 текста Начисление заработной платы сотрудникам;

- Таблица, определяющий границы обеих таблиц и заполнение заголовков столбцов;

- ВводДанных, заполняющий столбцы A, B, C, D, E таблицы произвольными значениями.

- Формулы, вычисляющий расчетные значения.

2. Добавьте управляющие кнопки и назначьте каждой соответствующий макрос.

Практическая работа 3.

## Редактор VBA.

Пример 1.

1. Создайте «пустой» макрос с именем Окраска.

2. Дополните модуль следующим текстом: Sub Окраска() Dim i As Integer For  $i = 7$  To 12 Cells(i, 9).Select ActiveCell.EntireRow.Select With Selection.Font Select Case Cells(i, 9). Value Case Is  $\leq 5000$  $.$  Color Index = 3 Case Is  $\leq$  10000 .ColorIndex = 10 Case Is  $\leq$  20000  $.$  Color Index =  $5$ Case Else

. ColorIndex  $= 7$ End Select End With Next i

End Sub.

3. «Привяжите» макрос к кнопке и проверьте работу.

4. Подумайте о назначении программы и дополните модуль соответствующими комментариями.

Пример 2.

1. Добавьте рабочую книгу с именем Лаб\_31.xlsx.

2. Создайте таблицу. В ячейку А6 введите №, B6 – ФИО, в ячейки C6:Н6 наименования дисциплин, в ячейку I6 – Средний балл. Необходимо заполнить таблицу успеваемости за сессию семи студентов и рассчитать средний балл.

3. Создайте макрос Цвет, по выполнению которого значения среднего балла диапазона [1;3] окрасятся желтым,  $[3,1;4]$  – зеленым;  $[4,1;5]$  – синим цветом.

4. Проверьте работу.

Практическая работа 4.

Знакомство с диалоговыми функциями InputBox(), MsgBox().

Пример 1

1. Создайте рабочую книгу с именем Диалоговые функции.

2. Переименуйте Лист1 рабочей книги в InputBox.

3. Добавьте «пустой» макрос с именем ДиалогВвода и введите следующий текст:

Sub ДиалогВвода()

Cells $(1, 2)$  = InputBox("Введите свои ФИО")

End Sub

4. Добавьте кнопку, привяжите ее к исполнению макроса ДиалогВвода и проверьте работу.

Пример 2

1. Добавьте «пустой» макрос с именем ВыводСообщения и введите следующий текст: Sub ВыводСообщения()

MsgBox("Поздравляю, Вы освоили диалоговые функции VBA")

End Sub

2. Создайте кнопку и «привяжите» ее к исполнению макроса Вывод Сообщения, проверьте работу.

Пример 3

1. Создайте «пустой» макрос с именем ОператорПрисваивания со следующим программным кодом:

Sub ОператорПрисваивания()

Cells $(8, 2)$  = "Иванов"

Cells $(10, 3)$  = "Иван"

Cells $(12, 4)$  = "Иванович"

Cells $(14, 5) =$  "26 лет"

End Sub

2. Добавьте кнопку и «привяжите» к ней макрос, проверьте работу.

Практическая работа 5.

Оператор присваивания. Линейный алгоритм.

Пример 1. Вычислить значение выражения

$$
D = \frac{a^2 + b^2}{\sin(a) + c} - \sqrt{a \cdot b}
$$

1. Создайте «пустой» макрос с именем Линейный Алгоритм со следующим программным кодом:

Sub ЛинейныйАлгоритм() Dim a. b. c. d As Double  $a = Cells(1, 2)$  $b = Cells(2, 2)$  $c = Cells(3, 2)$  $D = (a * a + b * b) / (Sin(a) + c) - Sqr(a * b)$ Cells $(4, 2) = D$ End Sub

2. «Привяжите» макрос к кнопке и проверьте работу.

## Подготовка докладов (текущий контроль) Темы докладов

- $1.$ Описать основные требования, предъявляемые к программному изделию.
- Опишите классификацию прикладных программных средств по характеру  $2.$ применения.
- $\overline{3}$ . Особенности применения программных средств коммерческого использования (программных продуктов).
- $\overline{4}$ . Особенности применения индивидуально разрабатываемых программных средств.
- Характеристика основных классов программных средств, реализующих типовые 5. процедур (системы управления базами данных, табличные процессоры, текстовые редакторы, бухгалтерские программы, статистические программы, графические редакторы).
- 6. Информационный обмен между различными прикладными системами.
- 7. Прикладное программное обеспечение - эффективное использование в данном случае.
- 8. Обеспечение комплексной обработки экономической информации по определенной залаче.
- $9<sub>1</sub>$ Грамматика и встроенные языки прикладных программных продуктов.
- 10. Опишите современные информационные технологии и программные средства.
- $11.$ Расскажите о методах разработки диалоговых систем, с встроенным языком.
- 12. Диалоговые функции InputBox(), MsgBox().
- 13. Основные функции редактора VBA.
- 14. Опишите работы макросов на примере.
- Опишите работу встроенных функций. 15.
- 16. Опишите на примере методику работы в программном приложении.

## 7.4. Соответствие шкалы оценок и уровней сформированных компетенций

<span id="page-16-0"></span>По каждой компетенции в зависимости от уровня освоения преподаватель выставляют следующие оценки: «отлично», «хорошо», «удовлетворительно», «неудовлетворительно».

<span id="page-16-1"></span>

| Уровень сфор-<br>мированности<br>компетенций | Оценка      | Пояснения                                                                                                    |
|----------------------------------------------|-------------|----------------------------------------------------------------------------------------------------|
| Высокий                                      | «отлично»   | Теоретическое содержание курса освоено полностью, компетен-<br>ции сформированы, все предусмотренные программой обучения<br>учебные задания выполнены                               |
| Базовый                                      | «хорошо»    | Теоретическое содержание курса освоено полностью, компетен-<br>ции сформированы, все предусмотренные программой обучения<br>учебные задания выполнены с незначительными замечаниями |
| Пороговый                                    | «удовлетво- | Теоретическое содержание курса освоено частично, компетенции                                                                                                    |

Соответствие шкалы оценок и уровней сформированности компетенций

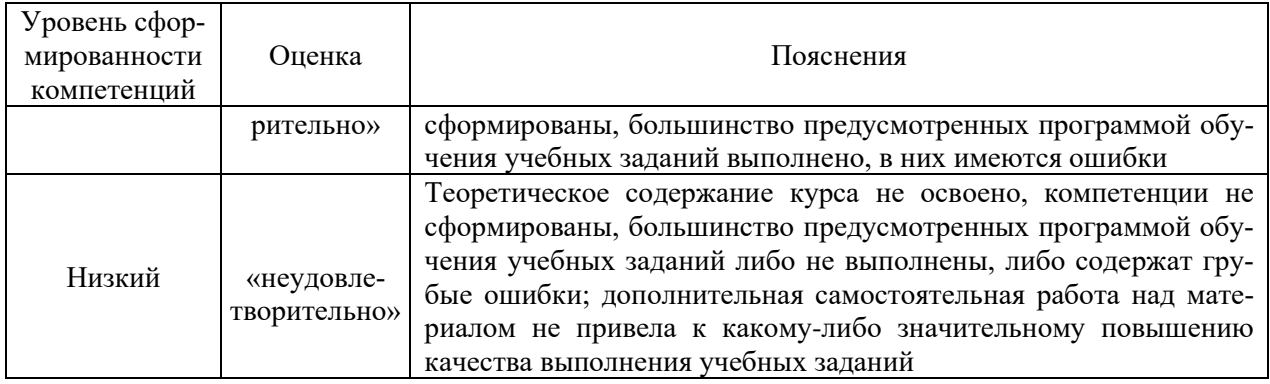

## 8. Методические указания для самостоятельной работы обучающихся

<span id="page-17-0"></span>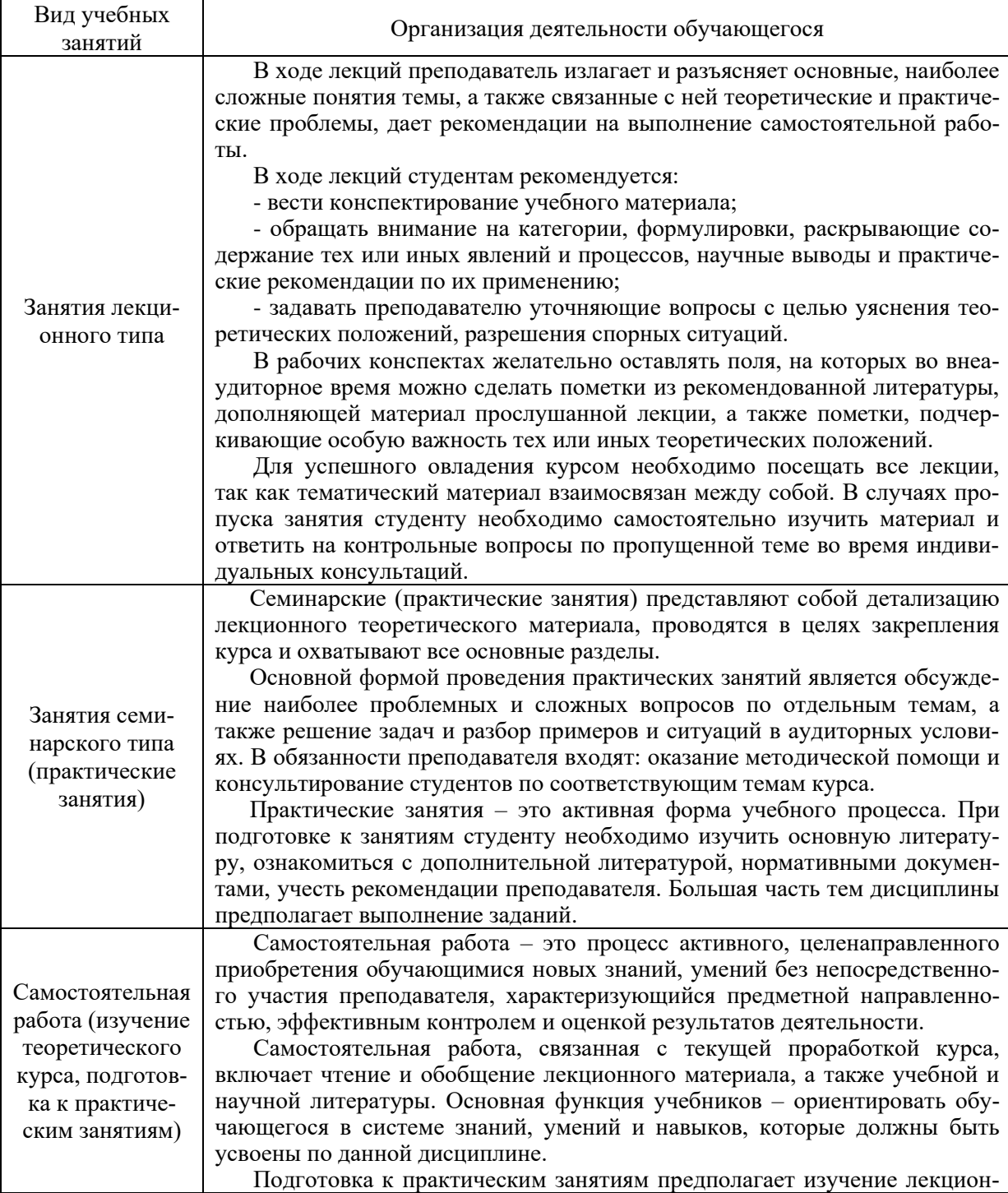

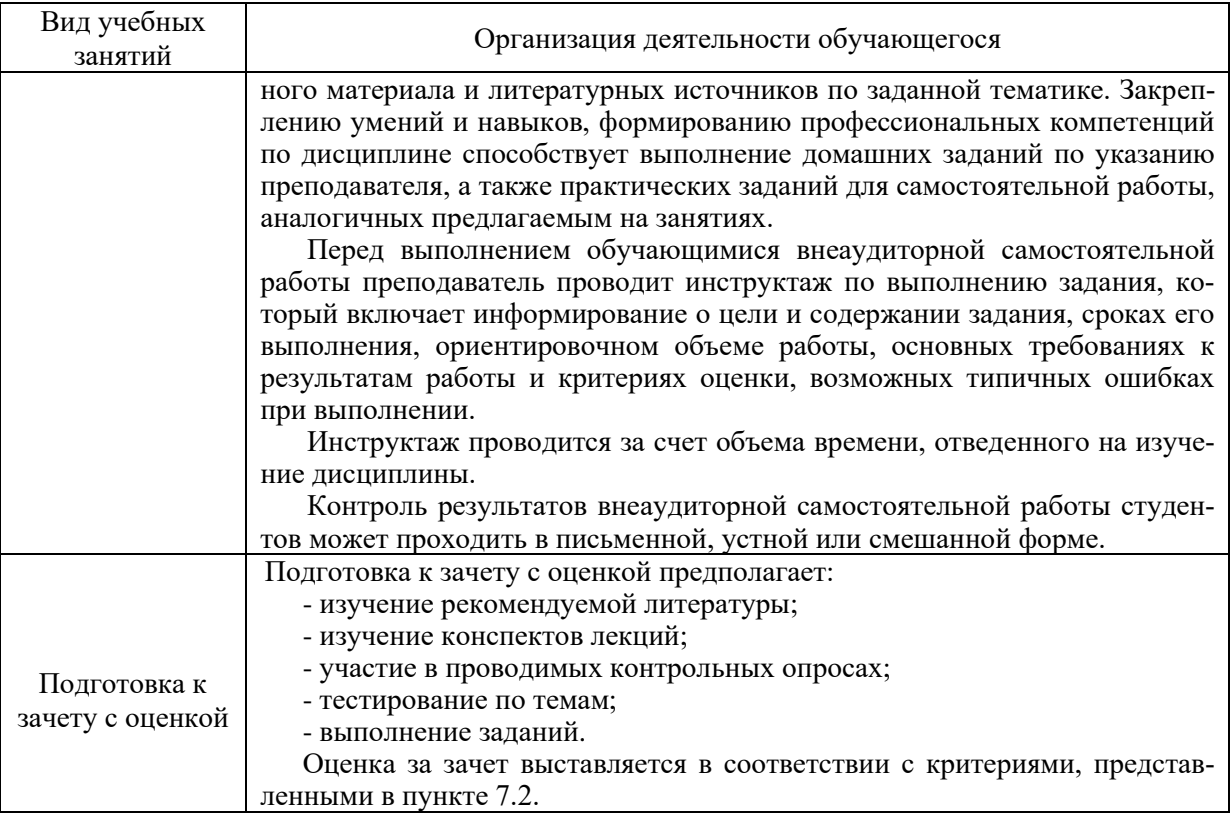

### <span id="page-18-0"></span>**9. Перечень информационных технологий, используемых при осуществлении образовательного процесса по дисциплине**

Применение цифровых технологий в рамках преподавания дисциплины предоставляет расширенные возможности по организации учебных занятий в условиях цифровизации образования и позволяет сформировать у обучающихся навыки применения цифровых сервисов и инструментов в повседневной жизни и профессиональной деятельности.

Для реализации этой цели в рамках изучения дисциплины могут применяться следующие цифровые инструменты и сервисы:

1) для коммуникации с обучающимися:

- Сервис WEEEK [\(https://weeek.net/ru\)](https://weeek.net/ru) – сервис для коммуникации, распространяется по лицензии trialware;

- Сферум [\(https://sferum.ru/?p=start\)](https://sferum.ru/?p=start) – мессенджер, распространяется по лицензии FreeWare;

- VK Мессенджер [\(https://vk.me/app?mt\\_click\\_id=mt-v7eix5-1660908314-1651141140\)](https://vk.me/app?mt_click_id=mt-v7eix5-1660908314-1651141140) – мессенджер, распространяется по лицензии FreeWare;

2) для организации удаленной связи и видеоконференций:

- Mirapolis – система для организации коллективной работы и онлайн-встреч, распространяется по проприетарной лицензии;

- Видеозвонки Mail.ru [\(https://calls.mail.ru/\)](https://calls.mail.ru/) - сервис для видеозвонков, распространяется по лицензии ShareWare;

- Яндекс. Телемост [\(https://telemost.yandex.ru/\)](https://telemost.yandex.ru/) – сервис для видеозвонков, распространяется по лицензии ShareWare;

3) для планирования аудиторных и внеаудиторных мероприятий:

- Яндекс. Календарь [\(https://calendar.yandex.ru/\)](https://calendar.yandex.ru/) – онлайн календарь-планер, распространяется по лицензии ShareWare;

- Shtab [\(https://shtab.app/\)](https://shtab.app/) – планировщик задач, распространяется по лицензии FreeWare

- Mirapolis – система для организации коллективной работы и онлайн-встреч, распространяется по проприетарной лицензии;

- VK WorkSpace [\(https://biz.mail.ru/\)](https://biz.mail.ru/) – платформа для совместной удаленной работы (почта, сервис для коммуникаций, хранилище), распространяется по лицензии trialware;

- Сервис Padlet **(**[https://ru.padlet.com/my/dashboard\)](https://ru.padlet.com/my/dashboard) – распространяется по лицензии trialware.

4) для совместного использования файлов:

- Яндекс. Документы [\(https://docs.yandex.ru/\)](https://docs.yandex.ru/) – инструмент для создания и совместного использования документов, распространяется по лицензии trialware;

- Yandex Forms [\(https://cloud.yandex.ru/services/forms\)](https://cloud.yandex.ru/services/forms) – бесплатный сервис для создания форм для опроса, регистрации и т.д., распространяется по лицензии trialware;

 $\omega$ Облако [\(https://cloud.mail.ru/\)](https://cloud.mail.ru/) – сервис для создания, хранения и совместного использования файлов, распространяется по лицензии trialware;

- Яндекс.Диск – сервис для хранения и совместного использования документов, распространяется по лицензии trialware;

5) для создания онлайн-курсов:

 $\sim$  CoreApp [\(https://coreapp.ai/\)](https://coreapp.ai/) – онлайн-платформа конструирования образовательных материалов и проверки знаний с обратной связью и электронным журналом, распространяется по академической лицензии;

- Eduardo [\(https://eduardo.studio/\)](https://eduardo.studio/) – платформа для создания и запуска онлайн-курсов, распространяется по лицензии trialware;

- iSpring [\(https://www.ispring.ru/\)](https://www.ispring.ru/) – платформа для онлайн-обучения, распространяется по лицензии trialware;

- We.Study (https://webinar.ru/products/westudy/) – платформа для создания онлайнкурсов и организации обучения, распространяется по лицензии trialware;

- УДОБА [\(https://udoba.org/\)](https://udoba.org/) – конструктор и хостинг открытых образовательных ресурсов.

Для успешного овладения дисциплиной используются следующие информационные технологии обучения:

**•** при проведении лекций используются презентации материала в программе MicrosoftOffice (PowerPoint), выход на профессиональные сайты, использование видеоматериалов различных интернет-ресурсов;

**•** для дистанционной поддержки дисциплины используется система управления образовательным контентом Moodle. Для работы в данной системе все обучающиеся на первом курсе получают индивидуальные логин и пароль для входа в систему, в которой размещаются программа дисциплины, материалы для лекционных и иных видов занятий, задания, контрольные вопросы.

**•** практические занятия по дисциплине проводятся с использованием справочной правовой системы «Консультант Плюс».

Для дистанционной поддержки дисциплины используется система управления образовательным контентом Moodle. Для работы в данной системе все обучающиеся на первом курсе получают индивидуальные логин и пароль для входа в систему, в которой размещаются: программа дисциплины, материалы для лекционных и иных видов занятий, задания, контрольные вопросы.

Для достижения цели и задач дисциплины используются в основном традиционные информативно-развивающие технологии обучения с учетом различного сочетания пассивных форм (лекция, практическое занятие, консультация, самостоятельная работа) и репродуктивных методов обучения (повествовательное изложение учебной информации, объяснительно-иллюстративное изложение) и практических методов обучения (выполнение расчетных работ).

Университет обеспечен необходимым комплектом лицензионного программного обеспечения:

- операционная система Windows 7, License 49013351 УГЛТУ Russia 2011-09-06, OPEN 68975925ZZE1309. Срок действия: бессрочно;

- операционная система Astra Linux Special Edition. Договор №Pr000013979/0385/22- ЕП-223-06 от 01.07.2022. Срок действия: бессрочно;

– пакет прикладных программ OfficeProfessionalPlus 2010, License 49013351 УГЛТУ Russia 2011-09-06, OPEN 68975925ZZE1309. Срок действия: бессрочно;

– пакет прикладных программ Р7-Офис.Профессиональный. Договор №Pr000013979/0385/22-ЕП-223-06 от 01.07.2022. Срок: бессрочно;

– антивирусная программа KasperskyEndpointSecurity для бизнеса - Стандартный RussianEdition. 250-499 Node 1 yearEducationalRenewalLicense. Договор заключается университетом ежегодно;

– операционная система Windows Server. Контракт на услуги по предоставлению лицензий на право использовать компьютерное обеспечение № 067/ЭА от 07.12.2020 года. Срок действия: бессрочно;

– система видеоконференцсвязи Mirapolis. Договор заключается университетом ежегодно;

– система видеоконференцсвязи Пруффми. Договор заключается университетом ежегодно;

– система управления обучением LMS Moodle – программное обеспечение с открытым кодом, распространяется по лицензии GNU Public License (rus);

– браузер Yandex (https://yandex.ru/promo/browser/) – программное обеспечение распространяется по простой (неисключительной) лицензии;

− платформа 1С: Предприятие 8. Договор №0164/ЗК от 31.05.2021 г. Срок действия: бессрочно;

− система управления данными Microsoft SQL Server. Контракт на услуги по предоставлению лицензий на право использовать компьютерное обеспечение № 067/ЭА от 07.12.2020 года. Срок действия: бессрочно;

− интегрированная среда для разработки Visual Studio. Контракт на услуги по предоставлению лицензий на право использовать компьютерное обеспечение № 067/ЭА от 07.12.2020 года. Срок действия: бессрочно;

− система управления реляционными базами данных MySQL (https://www.mysql.com/) – программное обеспечение с открытым кодом, распространяется по лицензии GNU GPL 2 и проприетарной лицензии;

− Apache HTTP-сервер (httpd.apache.org) – программное обеспечение с открытым кодом, распространяется по лицензии Apache License;

− скриптовый язык общего назначения PHP (php.net) – программное обеспечение с открытым исходным кодом, распространяется по лицензии PHP License;

− система управления контентом WordPress (wordpress.org) – свободно распространяемая система с открытым исходным кодом, распространяется под лицензией GNU GPL;

− система управления базами данных PostgreSQL (https://www.postgresql.org/download/windows/) – программное обеспечение с открытым кодом Open Source, распространяется по лицензии PostgreSQL License;

− гипервизор VMware ESXi [\(https://my.vmware.com/en/web/vmware/](https://my.vmware.com/en/web/vmware/) evalcenter?p=free-esxi7) с открытым программным кодом Open Source, распространяется по лицензии GNU Public License;

− платформа Eucalyptus (https://www.eucalyptus.cloud/) - программное обеспечение с открытым исходным кодом, распространяется по стандартной общественной лицензии GNU (GPL);

− система бизнес-моделирования UMLetino [\(http://www.umlet.com/](http://www.umlet.com/) umletino/umletino.html) – свободно распространяемое программное обеспечение Open Source, распространяется по лицензии GNU (GPL);

− приложение Apache JMeter (jmeter.apache.org) – программное обеспечение с открытым исходным кодом, применяется согласно лицензии APACHE;

− Watir – библиотека для интерпретатора Ruby (http://watir.com/) – программное обеспечение с открытым исходным кодом для автоматизации тестов, распространяется по лицензии MIT;

− программное обеспечение для автоматизации тестирования настольных, мобильных и веб-приложений Sahi – программное обеспечение с открытым исходным кодом Open source, выпущен под лицензией Apache License 2.0;

− интерпретатор языка программирования Python (www.python.org) – программное обеспечение с открытым исходным кодом, распространяется в соответствии с Лицензионным соглашением PSF и лицензией BSD;

− программная среда для построения экспертных систем Clips (http://www.clipsrules.net/Downloads.html) – с открытым исходным кодом, распространяется свободно;

− агентно-ориентированный язык программирования и интегрированная среда разработки NetLogo (https://ccl.northwestern.edu/netlogo/download.shtml) – программное обеспечение с открытым кодом Open Source, распространяется по стандартной общественной лицензии GNU;

− программная среда разработки мультиагентных систем и приложений Java Agent Development Framework (JADE) (https://jade.tilab.com/) – платформа с открытым исходным кодом, распространяется по лицензии GNU Lesser General Public License (LGPL);

− редактор изображений GIMP (http://www.progimp.ru/) – программное обеспечение с открытым кодом Open Source, распространяется по лицензии General Public License GNU;

− пакет прикладных математических программ Scilab 6.1.0 (https://www.scilab.org/download/6.1.0) – свободно распространяемое программное обеспечение, распространяется по лицензии GNU General Public License (GPL) v2.0;

− программа для эмуляции работы сети NetEmul (http://netemul.sourceforge.net/ruindex.html) – свободно распространяемое программное обеспечение, распространяется по лицензии GPL.

## <span id="page-21-0"></span>**10. Описание материально-технической базы, необходимой для осуществления образовательного процесса по дисциплине**

Реализация учебного процесса осуществляется в специальных учебных аудиториях университета для проведения занятий лекционного типа, занятий семинарского типа, групповых и индивидуальных консультаций, текущего контроля и промежуточной аттестации. Все аудитории укомплектованы специализированной мебелью и техническими средствами обучения, служащими для представления учебной информации большой аудитории. При необходимости обучающимся предлагаются наборы демонстрационного оборудования и учебно-наглядных пособий, обеспечивающие тематические иллюстрации.

Самостоятельная работа обучающихся выполняется в специализированной аудитории, которая оборудована учебной мебелью, компьютерной техникой с возможностью подключения к сети «Интернет» и обеспечением доступа в электронную информационнообразовательную среду УГЛТУ.

Есть помещение для хранения и профилактического обслуживания учебного оборудования.

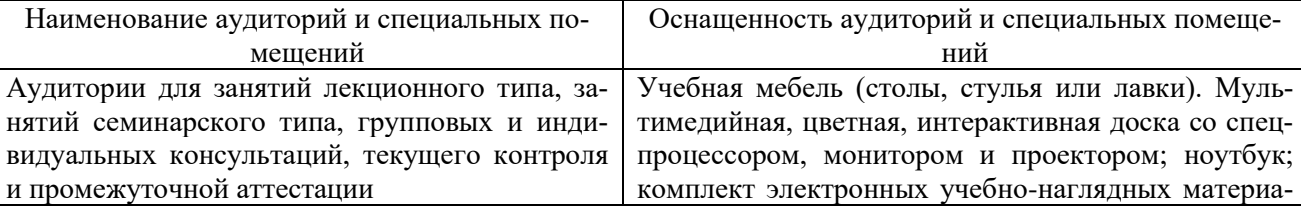

## Оснащенность аудиторий и помещений

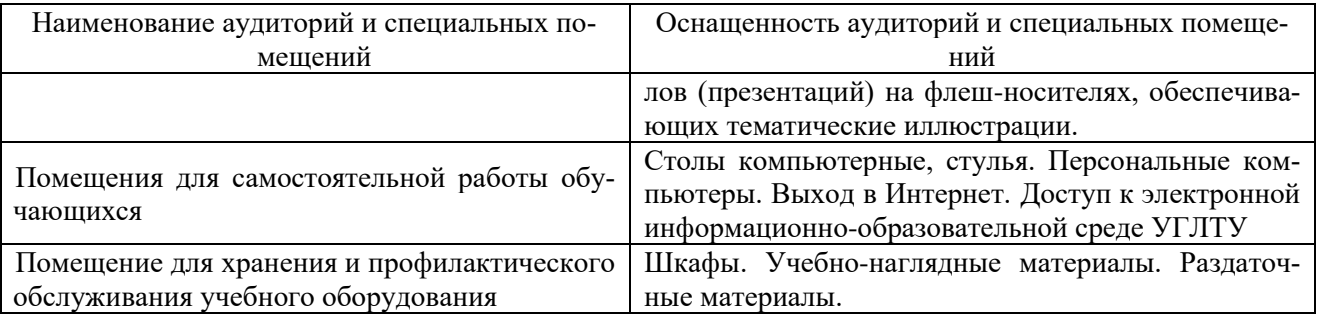